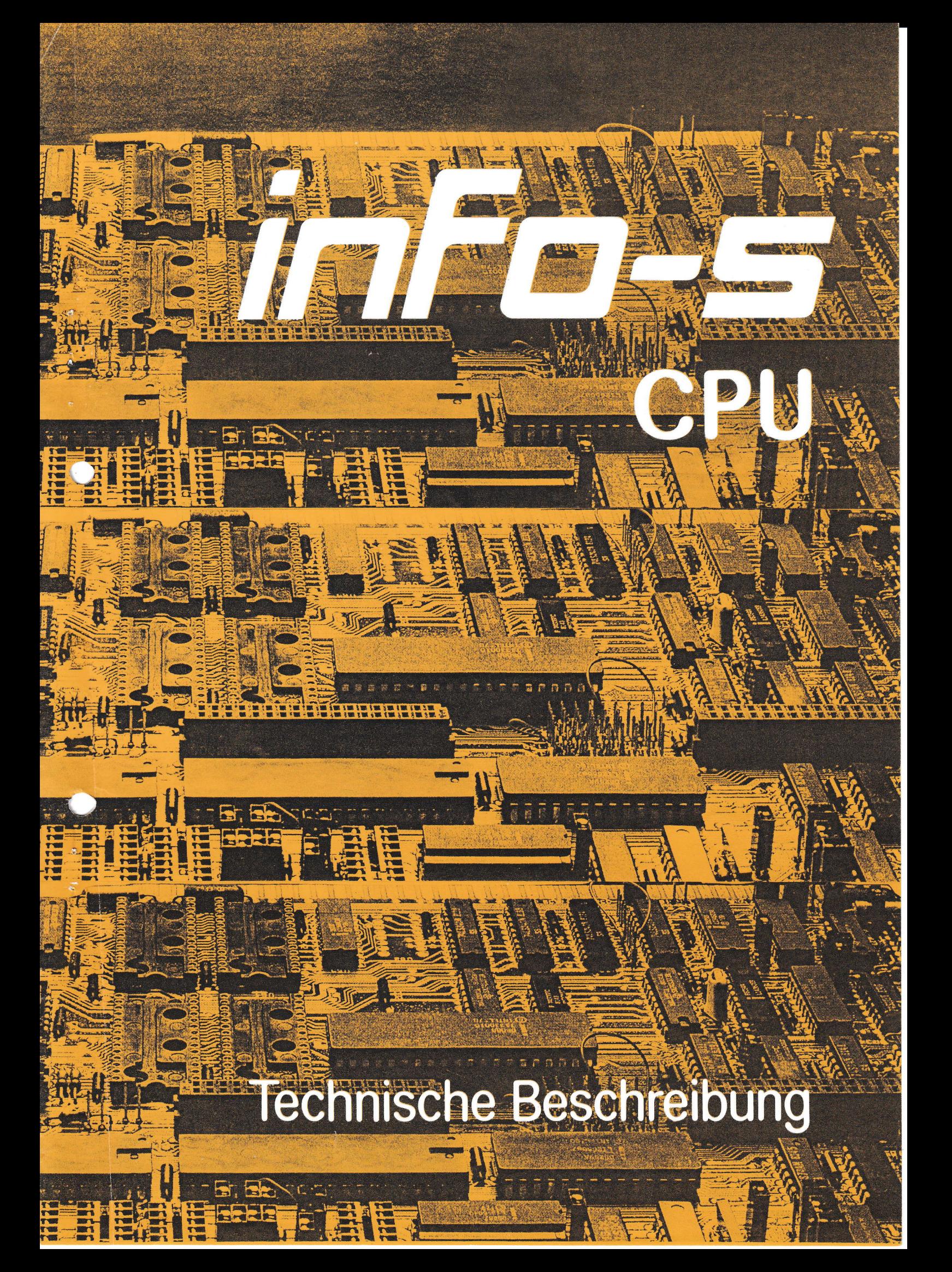

# Übersicht über die technischen Daten: Übersicht über die technischen Daten:

- $*$  Z-80 Prozessor mit 4 oder 6 MHZ Systemtakt
- $*$  Bussteuerung für den ECB Bus

 $\subset$ 

- -x- VoIl interruptfähig für alle 3 Z8O Interruptarten Voll interruptfähig für alle 3 Z80 Interruptarten
- ^'Vo}l DI'IA fähig, d.h. externer DMA kann auf CPU interne t/O oder Speicher Voll DMA fähig, d. h. externer DMA kann auf CPU interne 1/0 oder Speicher zugreifen. Mehrere DMA sind im System möglich. zugreifen. Mehrere DMA sind im System möglich. \* Z-80 Prozessor mit 4 oder 6 MHZ Systemtakt<br>\* Bussteuerung für den ECB Bus<br>\* Voll interruptfähig für alle 3 Z80 Interrupta:<br>\* Voll DMA fähig, d.h. externer DMA kann auf CP<br>zugreifen. Mehrere DMA sind im System möglich<br>\* 6
- Js 64 k Byte dynarnischer RAU mit 64k x 1 Chips 64 k Byte dynamischer RAM mit\_64k x 1 Chips
- $*$  2, 4, 8, 16 kByte EPROM mit automatischer RAM Ausblendung.
- \* Auto Boot Logik beim Verlassen des Boot wird das EPROM ausgeblendet.
- -;+ Bank Adr. Erzeugung für 1 M Byte RAM für statisches und dynanisches Banking. Bank Adr. Erzeugung für 1 M Byte RAM für statisches und dynamisches Banking.
- $*$  Wait Logik für : MRQ MRQ bei M1 nur EPROM MRQ nur EPROM MRQ bei M1 -IORQ - Interrupt Acknowledge Cycle - und bei Kombinationen IORQ - Interrupt Acknowledge Cycle — und bei Kombinationen
- Jt Z-80 PIO mit 2 Byte paratlel und Quittungssignalen. 2—80 PIO mit 2 Byte parallel und Quittungssignalen.
- -)r Z-80 DART oder SIO mit 2 vo1l duplex seriellen Schnittstellen 2—80 DART oder SIO mit 2 voll duplex seriellen Schnittstellen
- ')1, y-24 Pegel für beide Kanäle incl. aller Modemsteuersignale. V—24 Pegel für beide Kanäle incl. aller Modemsteuersignale.
- $*$  Dual Baud Rate Generator über Software oder über Steckbrücken einstellbar von §0 - 19200 Baud. von 50 - 19200 Baud. %
- -x Umschaltung zwischen interner und externer Baud Rate. Umschaltung zwischen interner und externer Baud Rate.
- $*$  Real Time Clock für Uhrfunktion, Alarmfunktion und Timerfunktion.

-x- Stromversorgung 5V 85OmA (Ue;- V-24 Betrieb +- lZY 50mA). Stromversorgung SV 850mA (bei V-24 Betrieb +— 12V SOmA).

x Multilayer Europakarte fertig aufgebaut und getestet. Multilayer Europakarte fertig aufgebaut und getestet.

# Konzeption der info-s cpu Konzeption der info—s cpu

Die info-s cpu wurde als zentrale<br>Systemkartenfamilie entwickelt. Bei der Systemkartenfanilie entwickelt. Bei der Überlegungungen Bauteilentwicklung sowie unsere über Bauteilentwicklung sowie unsere über 12jährige Erfahrung in der Rechnertechnologie vereint. Insbesondere Rechnertechnologie vereint. Insbesondere wurden folgende Überlegungen berücksichtigt: berücksichtigt: Die info-s cpu wurde als zentrale Rechnerbaugruppe einer neuen Systemkartenfamilie entwickelt. Bei der Entwicklung der info-s Baugruppen wurden die neusten Überlegungungen der Rechnerarchitektur, der er Rechnerarchitektur, der<br>12jährige Erfahrung in der wurden folgende Überlegungen

L

Um eine hohe Zuverlässigkeit eines Rechnersystems zu erreichen, muß der Um eine hohe Zuverlässigkeit eines Rechnersystems zu erreichen, muß der Energieverbrauch minimiert werden. Hierdurch erreicht man niedrige Betriebstemperaturen, wonit direkt die zu erwartende Lebensdauer der Bauteile Betriebstemperaturen, womit direkt die zu erwartende Lebensdauer der Bauteile ansteigt. Direkten Einfluß auf den Energieverbrauch hat das Schaltrmgsdesign, die pro Karteneinheit erreichte Packungsdichte der Funktionen und die Auswahl der Bauteile und Logikfamilien. Die bei der info-s cpu erreichte hohe Packungsdichte erlaubt es, komplexe Systeme nit wenigen Steckkarten aufzubauen und so die Anzahl der kartenexternen Verbindungen zu minimieren. minimieren. ' - Schaltungsdesign, die pro Karteneinheit erreichte Packungsdichte der Funktionen und die Auswahl der Bauteile und Logikfamilien. Die bei der info-s cpu erreichte hohe Packungsdichte erlaubt es, komplexe Systeme mit wenigen

Höchste Rechnerleistung ist stets ein Ertwicklungsziel. Beeinflußbare Größen Höchste 'Rééhfierleistüng ist stets ein Entwicklungsziel. Beeinflufibare Größen bei einem festgelegten Instruktionssatz und einer nicht direkt veränderbaren Wortbreite sind Ablaufgeschwindigkeit und Parallelität in der Verarbeitung. Die Geschwindigkeit der Instruktionsabarbeitung wird durch eine nöglichst hohe Geschwindigkeit der Instruktionsabarbeitung wird durch eine möglichst hohe Taktfrequenz und eine möglichst 100%ige Vermeidung von Wait Zyklen erreicht. Hohe Taktfrequenzen sind unproblematisch, sofern die notwendigen internen Steuerungsabläufe minimale Verzögerungszeiten erzeugen. Dies wurde durch gutes Schaltungsdesign und den Einsatz von PÄL Logik erreicht. Parallelität in der Schaltungsdesign und den Einsatz von PAL Logik erreicht. Parallelität in 'der Verarbeitung ist am wirkungsvollsten bei einer hirarchisch gegliederten Verarbeitung ist am wirkungsvollsten bei einer hirarchisch gegliederten Aufteilung der Gesamtabläufe im Rechnersystem in einzelne von einander<br>loslösbare Teilaufgaben. Dies ist bei einer Bindung an vorhandene Mikrocomputerbetriebssysteme im Bereich der Steuerung der Systemresourcen sinnvoll. Die info-s cpu unterstützt duch ihre Architektur die Bildung von sinnvoll. Die info—s cpu unterstützt duch ihre Architektur die Bildung von Subsystenen nit Parallelverarbeitung SubSystemen mit Parallelverarbeitung. loslösbare Teilaufgaben. Dies ist bei einer Bindung an vorhandene

Die info-s cpu ist für vielfäItige Anwendungsbereiche einsetzbar. Beim Die info—s cpu ist für vielfältige Anwendungsbereiche einsetzbar. Beim Schaltungsdesign wurde Wert maximale Flexibilität gelegt. Die CPU ist auf Grund<br>ihrer Speicherkonzeption für Ein- und Mehrplatzrechnersysteme ebenso geeignet wie für Aufgaben im Subprozessorbereich und in der Steuerungstechnik. Anwendungen im Multitasking-Bereich werden voll unterstützt. Für das Zusammenspiel mit langsameren Baugruppen wurde eine komfortable Wait Logik<br>entwickelt, welche nur die gewünschten Zyklen verzögert. Der erweiterte Adressraum, bei dem Adressen bis 1MByte auf der CPU erzeugt werden, schafft die Grundlage für zukünftige Betriebssysteme. Die meisten zukunftsorientierten Grundlage für zukünftige Betriebssysteme. Die meisten zukunftsorientierten Betriebssysteme benötigen Real-Time-Clock und/oder Interval Timer. Die info-s Betriebssysteme benötigen Real-Time-Clock und/bder Interval Timer. "Die info-s cpu ist nit beiden Einrichtungen versehen. Die Kombination von Schnittstellen cpu ist mit beiden Einrichtungen versehen. Die Kombination von Schnittstellen erlaubt komplette Systeme incl. Video-Subsystem und modernster Floppysteuerung<br>mit nur 3 Systemkarten und 12 Watt Leistungsaufnahme zu realisieren. ihrer Speicherkonzeption für Ein— und Mehrplatzrechnersysteme ebenso geeignet entwickelt, welche nur die gewünschten Zyklen verzögert. Der erweiterte mit nur 3 Systemkarten und lZ-Whtt Leistungsaufnahme zu realisieren.

### Technische Detailinformationen

## Belegung der Postadressen:

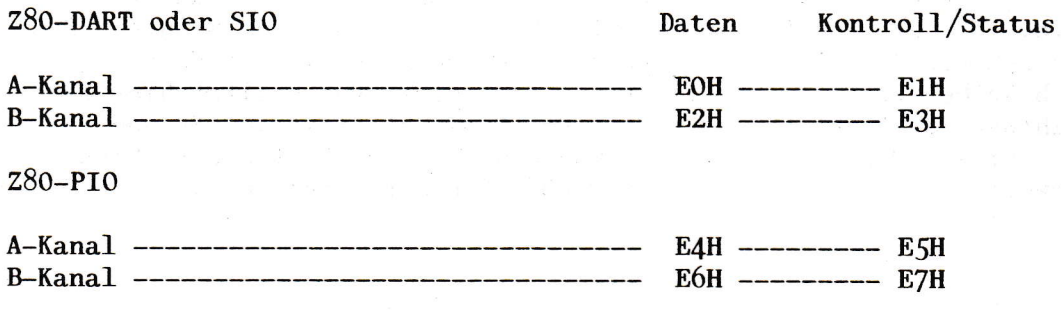

Baud-Rate-Register ---------------------- EDH

Das Baud Rate Register ist ein reines Ausgaberegister (Out Befehl). Um rnit einem Out Befehl zum Baud Rate Register die Baud Rate des DART/SIO zu bestirnmen müssen die Brücken 3O-37 A-B gebrückt sein. Sind die Brücken 30-37 A-B offen, so steht an den Punkten 30-37 A ein Byte Parallelausgabeport zur Verfügung. Die Baud Rate wird dann über selektives Brücken der Punkte 30-37 B-C veranlaßt. Das Baud Rate Register (EDH) wird durch Reset automatisch gelöscht.

Real-Time-Clock -------------------------- ECH --------- ECH

Die Real-Tine-C1ock besitzt einen 4 Bit breiten Datenbus, welcher an die { niederwertigen Bit des internen Datenbus (nO-n:) angeschlossen ist.

Bank Adressen Register ------------------ EEH

 $\subset$ 

Bein statischen Bank Betrieb werden in die { niederwertigen Bit (D0-D3) des Bank-Register die Bank Adressen A16 - A19 geladen.

Bein dynamischen Bank Betrieb werden in die Bits DO-DJ die Adressbits A16-A19 für Lesezugriffe und in die Bits D4-D7 die Adressbits A16-A19 für Schreibzugriffe geladen. Durch einen Multiplexer werden die jeweils richtigen Adressbits auf den Bus geschaltet. Diese Methode ermöglicht ein besonders einfaches Übertragen von Daten aus einer Bank in eine andere Bank, z.B. mittels LDIR Befehl.

#### Der info-s **Bus**

Der info-s Bus ist eine erweiterte Version des ECB-Bus. Er ist zum ECB-Bus kompatibel, d.h. für den ECB-Bus entwickelte Karten laufen auf dem info-s Bus ebenso wie info-s Karten auf ECB-Bus eingesetzt werden können. Der Unterschied besteht in der b-Reihe der VG-Buchsenleisten. Der info-s Bus besitzt hier eine 1 zu 1 Verdrahtung der Punkte b2 bis b31. Der Punkt b1 liegt an +5V und b32 liegt an Masse. Diese 30 zusätzlichen Leitungen werden zur Zeit nicht benutzt und sind für Erweiterungen, Subsysteme und 16-Bit Rechner vorgesehen.

Busbelegung:

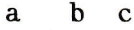

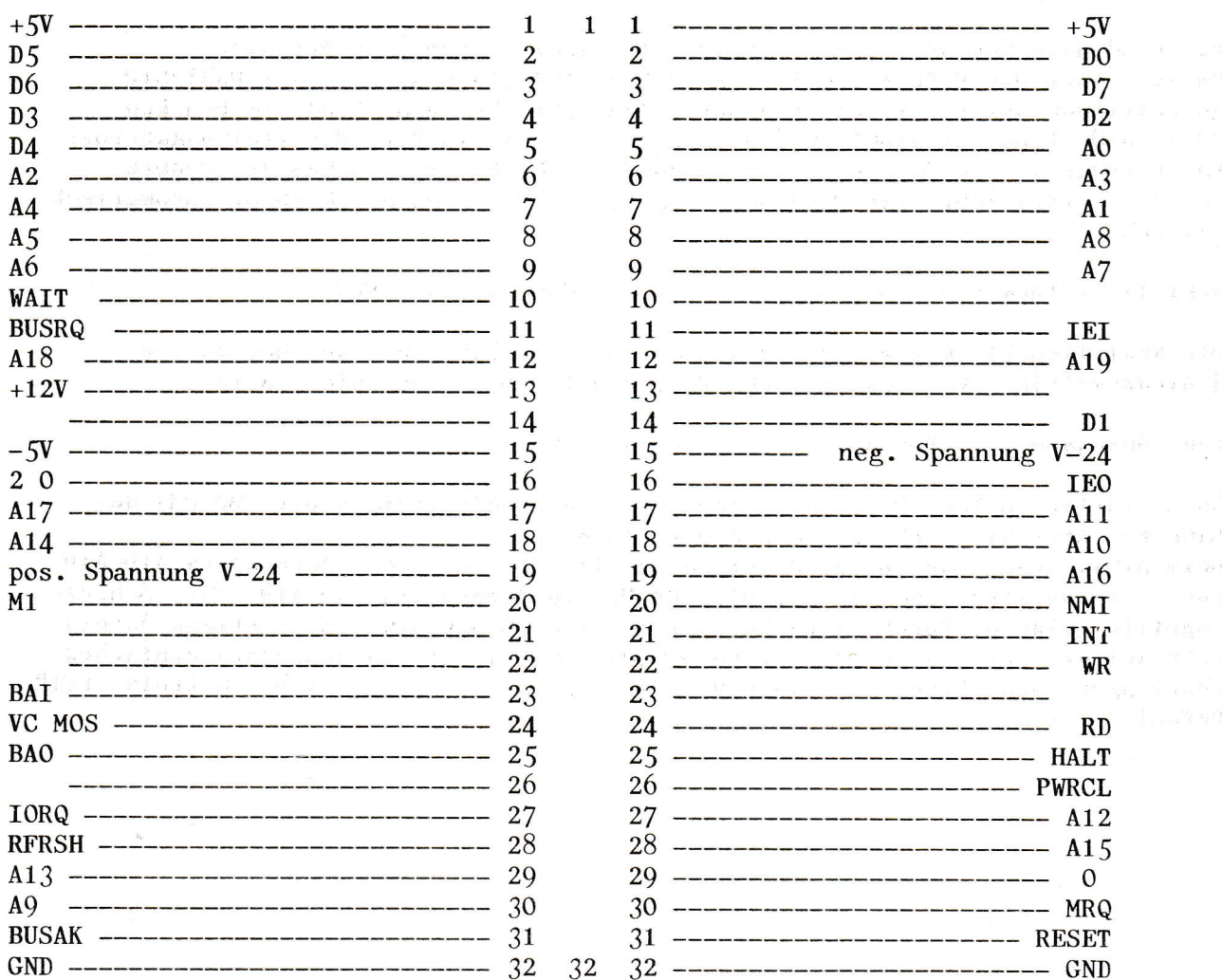

i del

#### Ausgangssignale :

An der den VG-Stecker gegenüberliegenden Seite der info-s cpu befinden sich die Signalsteckfelder für die Parallelschnittstellen, den Baud-Rate Generator und die V-24 Schnittstellen. Die durch Positionsdruck definierten Punkte haben folgende Zuordnung:

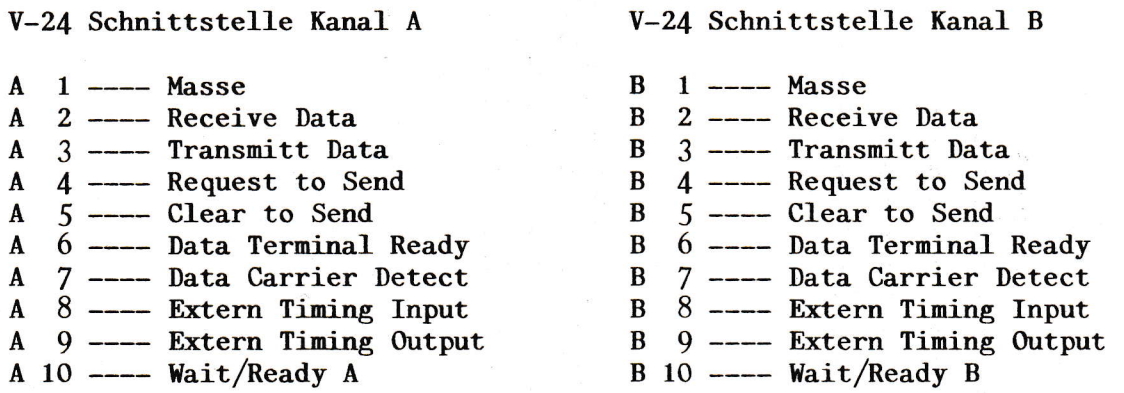

Auswahl der Taktzuführung für die Baud-Rate

Die info-s cpu besitzt 2 interne Taktoszillatoren, die über ein ladbares Register oder über Steckbrücken in der Frequenz eingestellt werden können. Der Z80-DART (SIO) kann mit dem internen oder einem externen Takt betrieben verden. Für den Betrieb lnit dem internen Takt sind folgende Brücken zu schließen:

 $C11 - C12$  für Kanal A und  $C13 - C14$  für Kanal B

So11 der interne Takt zusätzlich über die Punkte A9 bzw. B9 einer externen einheit zur Verfügung gestellt werden, so sind die folgenden Brücken zu schließen

 $A12 - A13$  für Kanal A und B12 - B13 für Kanal B

Der 280-DART (SIO) kann auch nit einem externen Takt betrieben werden. Der Takt wird an den Punkten A8 bzw. B8 in V-24 Pegel zugeführt. Für diese Betriebsart sind die Brücken C11 - C12 bzw. C13 - C14 zu öffnen und die folgenden Brücken zu schließen:

A13 - A14 ftir Kanal A und 813 - 814 für Kanal <sup>B</sup>

Einstellung des internen Takt:

Die Brücken A-E-C 30-37 bestimmen die interne Taktgeschwindigkeit. Die Brücken A-B-C 34-37 sind für den A Kanal zuständig. A-B-C 30-33 gehören zum B Kanal. Die B-Reihe ist mit den frequenzbestinmenden Eingängen des Baud-Rate Chips verbunden. Die A-Reihe stellt die Ausgänge eines Registers dar. Soll die Baud Rate für einen Kanal per Programm bestimmt werden, so müssen alle zu diesem Kanal gehörigen Ausgänge des Registers mit den Eingängen des Baud-Rate Chip verbunden werden, also z.B. A30-830 A31-B3l A33-833 für den Kanal B.

# Einstellung der Baud-Rate:

## Hardware (durch selektives Schließen der B-C Brücken)

 $\frac{\partial}{\partial t} \frac{\partial}{\partial t} \left[ \frac{\partial}{\partial t} \right] = \frac{\partial}{\partial t} \left[ \frac{\partial}{\partial t} \right] \frac{\partial}{\partial t} \left[ \frac{\partial}{\partial t} \right] = \frac{\partial}{\partial t} \left[ \frac{\partial}{\partial t} \frac{\partial}{\partial t} \right] = \frac{\partial}{\partial t} \left[ \frac{\partial}{\partial t} \frac{\partial}{\partial t} \right] = \frac{\partial}{\partial t} \left[ \frac{\partial}{\partial t} \frac{\partial}{\partial t} \right] = \frac{\partial}{\partial t} \left[ \frac{\partial}{\partial t} \frac{\partial}{\partial t} \right] = \$ 

 $\pm 3$  at  $\pm 2$  .

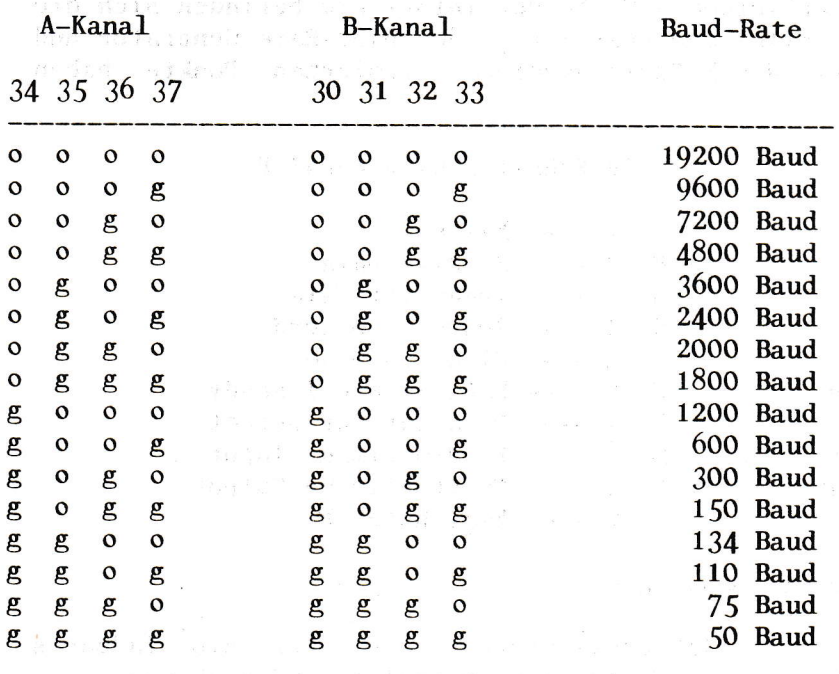

Software (durch OUT Befehl zum Port ED )

B-Kanal A-Kanal Baud-Rate D7 D6 D5 D4 D3 D2 Dl D0 the company of the company of  $\begin{array}{cc} 1 & 1 & 1 \\ 1 & 1 & 1 \end{array}$  $\mathbf{1}$  $\begin{array}{cc} 1 & 1 & 1 \\ 1 & 1 & 1 \end{array}$  $\mathbf{1}$ 19200 Baud  $\begin{array}{ccc} 1 & 1 & 1 \\ 1 & 1 & 0 \end{array}$  $\mathbf{0}$  $\begin{array}{ccc} 1 & 1 & 1 \\ 1 & 1 & 0 \end{array}$  $\mathbf{O}$ 9600 Baud  $\begin{array}{ccc} 1 & 1 & 0 \\ 1 & 1 & 0 \end{array}$  $\mathbf{1}$  $\begin{bmatrix} 1 & 0 \\ 1 & 0 \end{bmatrix}$  $\mathbf{1}$ 72OO Baud  $\mathbf{1}$  $\Omega$ 1 1  $\mathbf{O}$ 48oo Baud 1011  $\begin{bmatrix} 1 & 0 & 1 \\ 1 & 0 & 1 \end{bmatrix}$  $\mathbf{1}$  $\mathbf{1}$ 3600 Baud 1010  $\mathbf 0$  $\begin{array}{ccc} 1 & 0 & 1 \\ 1 & 0 & 0 \end{array}$  $\begin{array}{cccc} 1 & 0 & 1 & 0 \\ 1 & 0 & 0 & 1 \\ 1 & 0 & 0 & 0 \end{array}$ z4oo Baud  $\begin{pmatrix} 1 & 0 & 0 \\ 1 & 0 & 0 \end{pmatrix}$  $\mathbf{1}$ 2000 Baud  $\begin{bmatrix} 1 & 0 \\ 0 & 1 \end{bmatrix}$  $\mathbf 0$  $\begin{array}{ccc} 1 & 0 & 0 \\ 0 & 1 & 1 \end{array}$ 1800 Baud  $\begin{array}{cc} 0 & 1 & 1 \\ 0 & 1 & 1 \end{array}$  $\mathbf{1}$  $\begin{array}{ccc} 0 & 1 & 1 \\ 0 & 1 & 1 \end{array}$  $\mathbf{1}$ 1200 Baud  $\begin{bmatrix} 0 & 1 & 1 \\ 0 & 1 & 0 \end{bmatrix}$  $\mathbf{1}$  $\mathbf 0$  $\begin{matrix}0&1&1\\0&1&0\end{matrix}$  $\mathbf{O}$ 600 Baud  $\mathbf{1}$  $\begin{bmatrix} 1 & 0 \\ 1 & 0 \end{bmatrix}$  $\mathbf{1}$  $\mathbf{1}$ 300 Baud 0 1  $\mathbf 0$  $\mathbf{0}$  $\begin{bmatrix} 0 & 1 & 0 \\ 0 & 0 & 1 \end{bmatrix}$  $\begin{array}{ccc} 0 & 1 & 0 & 0 \\ 0 & 0 & 1 & 1 \\ 0 & 0 & 1 & 0 \end{array}$ 150 Baud  $\begin{matrix} 0 & 0 \\ 0 & 0 \end{matrix}$  $\mathbf{1}$ 134 Baud  $\mathbf{1}$  $\begin{matrix} 0 & 0 \\ 0 & 0 \end{matrix}$  $\mathbf{1}$  $\Omega$  $\overline{0}$ 110 Baud 0 0  $0\quad 0\quad 0$  $\mathbf{1}$  $\mathbf{1}$ 75 Baud 0 0 0  $\mathbf 0$  $0\quad 0\quad 0$  $\overline{0}$ 50 Baud

Die hier aufgeführten Werte basieren auf einer Initialisierung des DART (SIO) mit einem Baud-Rate Teiler Faktor von 16.

#### Parallelschnittstelle:

Die I/O Anschlüße der Z80-PIO liegen an einem 26 pol. Pfostenfeld, welches für den direkten Anschluß eines gequetschten Flachbandkabels vorgesehen ist.

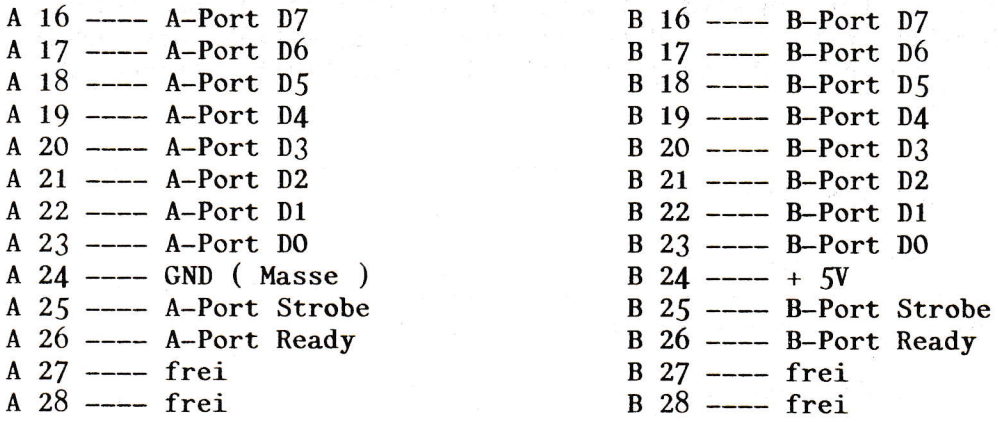

Als Zubehör ist eine Schnittstellenkarte lieferbar, welche den B-Port als Daten- und den A-Port als Steuerport für eine universelle Druckerschnittstelle benutzt ( Centronics Schnittstelle ).

#### Definition der Speicherbetriebsart

Die info-s cpu kann wahlweise ohne oder nit 2 unterschiedlichen Bank Betriebsarten arbeiten. Beim Betrieb mit nehr als 64k Byte Speicher kann zwischen einer statischen und dynamischen Bank Adresserzeugung umgeschaltet werden. Folgende Brückenverbindungen sind vorzunehmen:

Betrieb mit 64k Speicher auf der Karte und ohne Banking: XZI-XZZ offen X22-X23 offen X31-X32 offen X33-X34 geschlossen ----------------Betrieb ohne den internen 64k Speicher und ohne Banking: X2l-X22 offen X22-X23 offen X31-X32 offen X34-X35 geschlossen Betrieb mit statischem Banking und den internen 64k Speicher a1s Bank 0: X22-X23 geschlossen X31-X32 geschlossen X33-X34 offen X34-X35 offen Betrieb mit statischem Banking ohne den internen 6dk Speicher: X22-X23 geschlossen X3f-X32 offen X34-X35 geschlossen Betrieb mit dynamischem Banking und dem internen 64k Speicher als Bank 0: X2l-X22 geschlossen X31-X32 geschlossen X33-X34 offen X34-X35 offen Betrieb mit dynamischem Banking ohne den internen 64k Speicher: X2l-X22 geschlossen X31-X32 offen X34-X35 geschlossen

#### Definition der EPROM Betriebsart

Der 28 pol. EPROM Steckplatz kann mit 2k - 16k Eproms bestückt werden. Der entsprechende RAM Speicherbereich wird automatisch ausgeblendet. Im Bootbetrieb wird der EPROM Bereich mit dem 1. Befehlszyklus, der außerhalb des EPROM Adressbereichs liegt, automatisch ausgeblendet. Folgende Kombinationen der Betriebsart sind möglich:

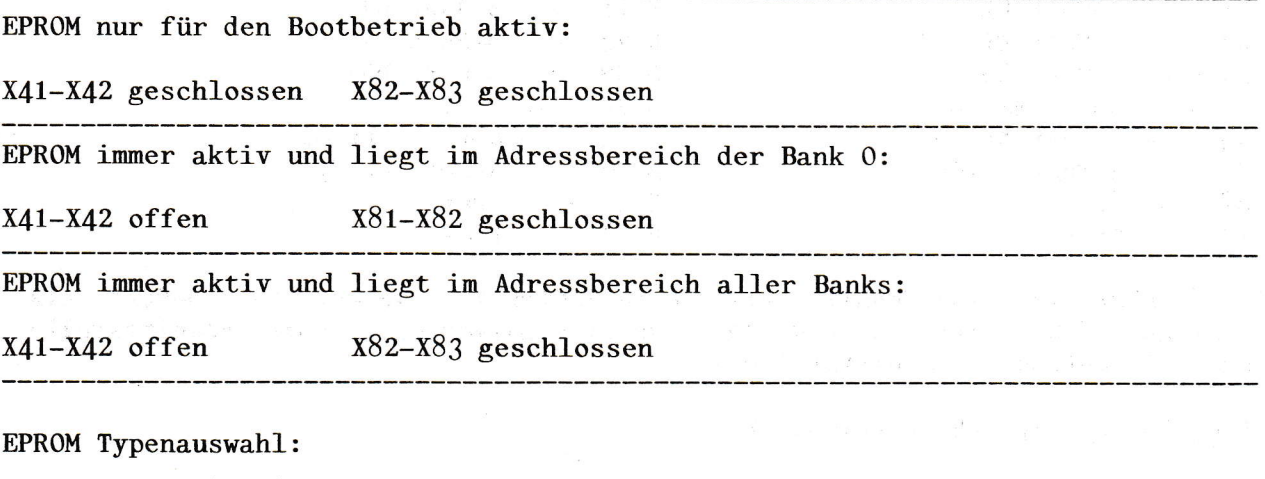

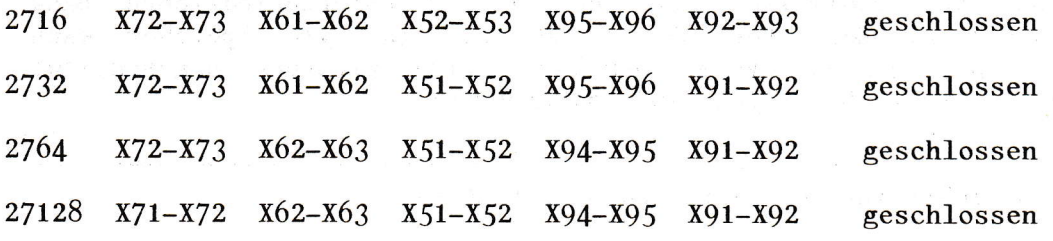

# Wait Logik

Die info-s cpu besitzt eine umfangreiche Logik zur Erzeugung von Wait Zyklen. Durch Brücken lassen sich folgende Kombinationen einstellen:

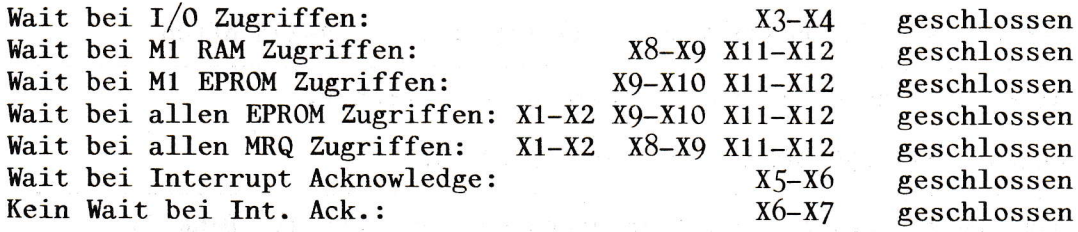

I/O, Speicher und Interrupt Acknowledge Wait lassen sich beliebig kombinieren.

 $2.12 - 6.62$ 

# Real-Time-Clock und Interval Timer

 $\backslash$ 

Die info-s cpu besitzt eine neuartige Real-Time-Clock mit Interval Timer und einer Zeitvergleichseinrichtung. Die gewünschte Betriebsart wird nit einem Komandowort in den Uhrenbaustein geladen. Zum Lieferumfang der info-s cpu gehört ein ausführliches Datenblatt der Real-Time-Clock mit Programmbeispielen.

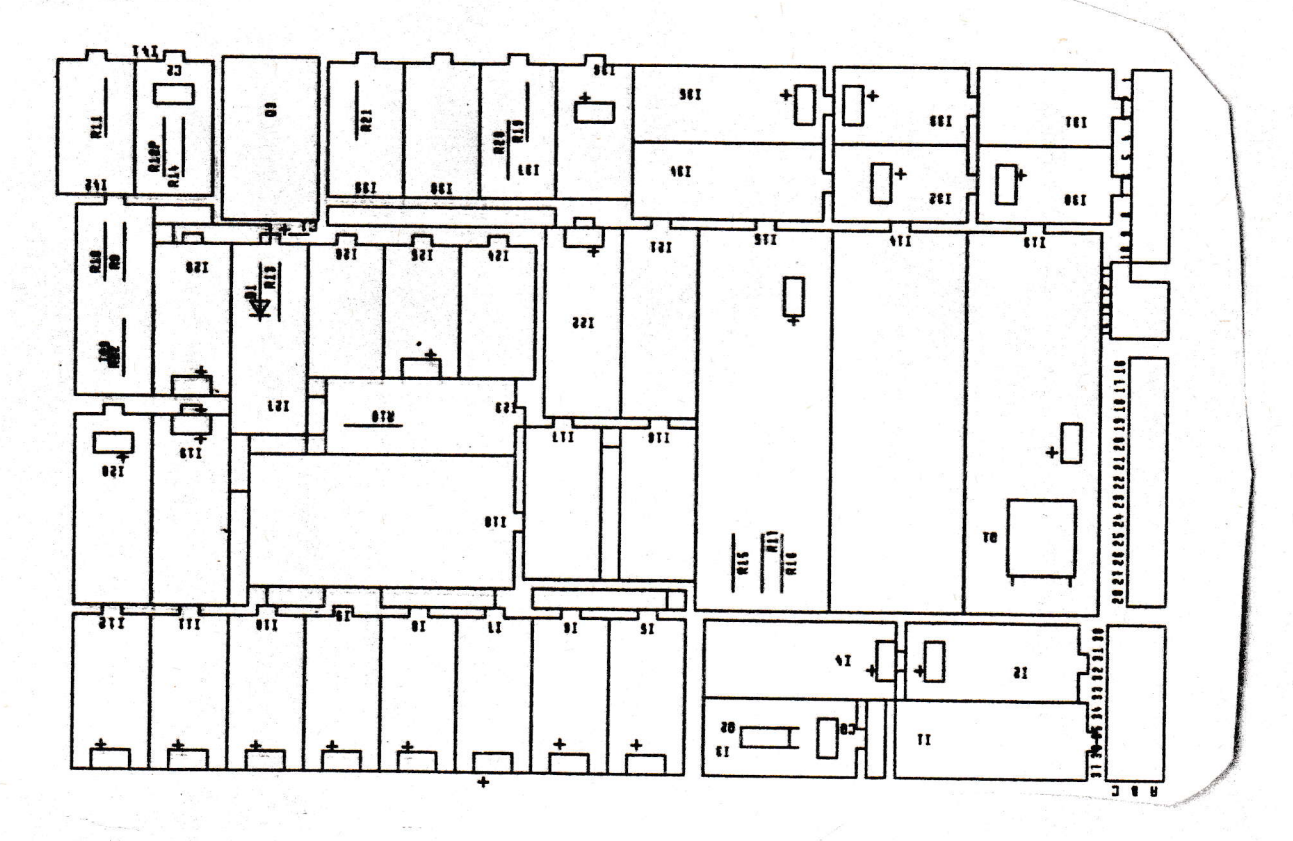

**BESTUECKUNG** 

 $\ddot{\ddot{\phi}}$ 

 $\overline{\mathcal{A}}$ 

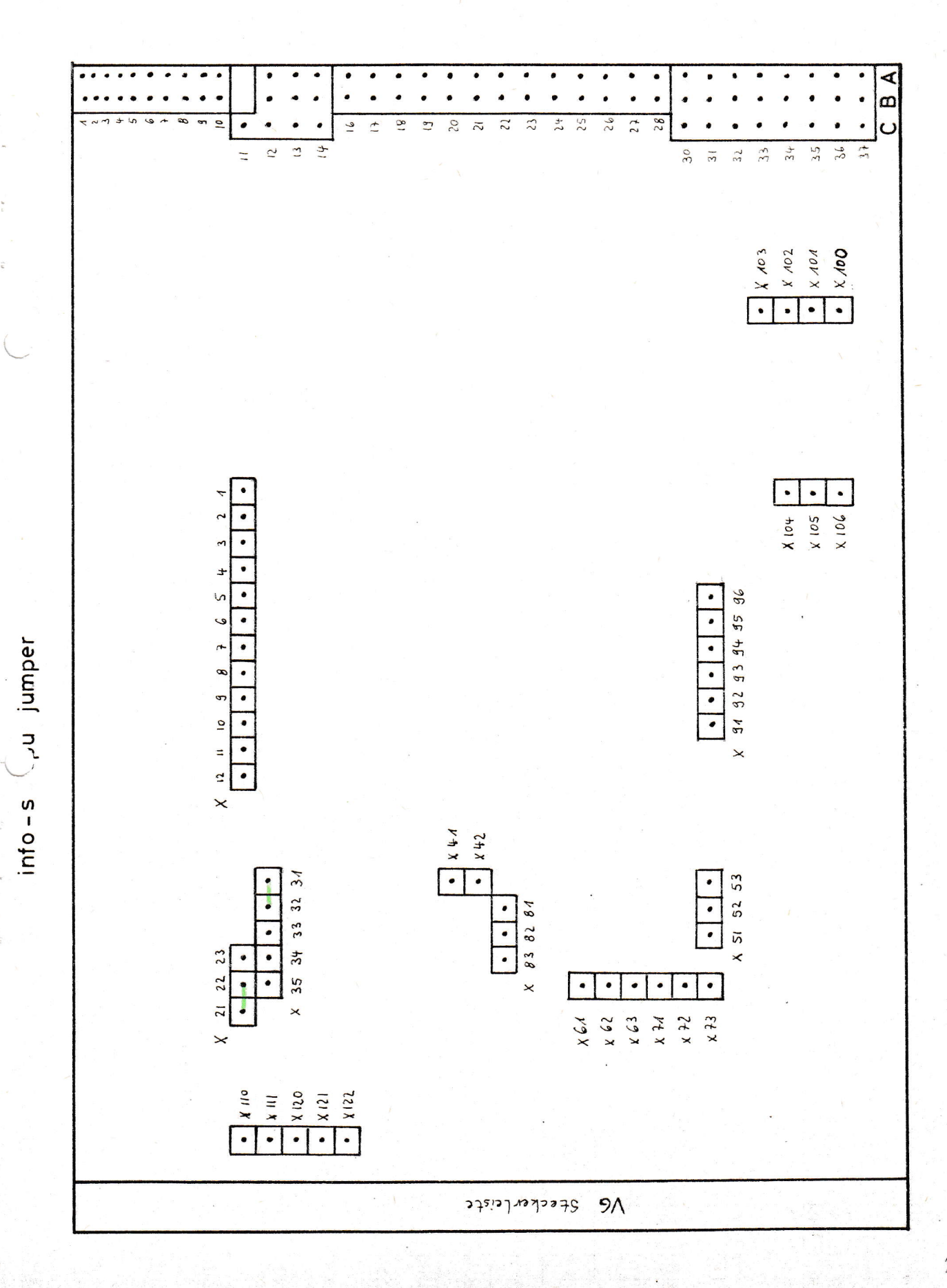

 $\overline{2}$ 

CPU.

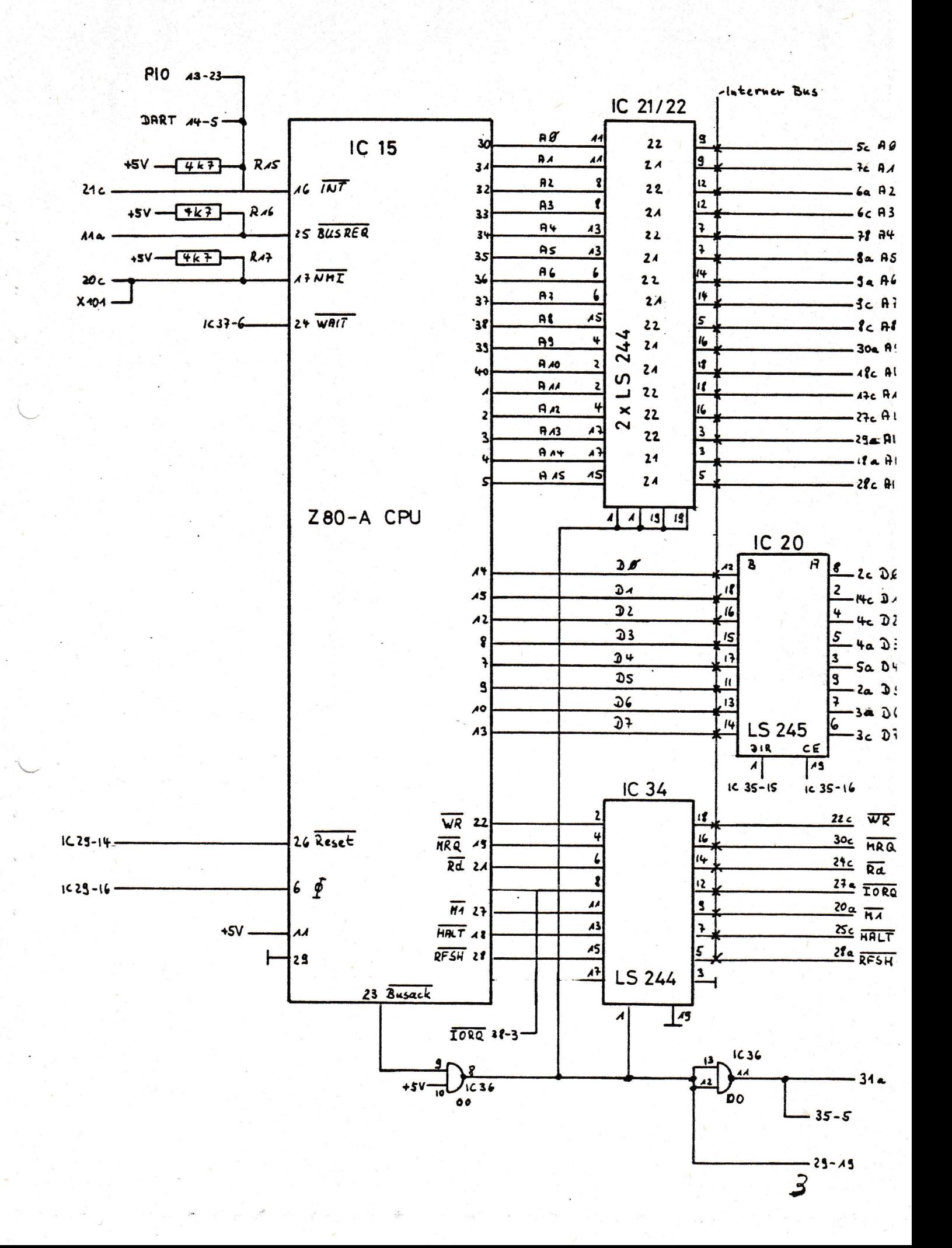

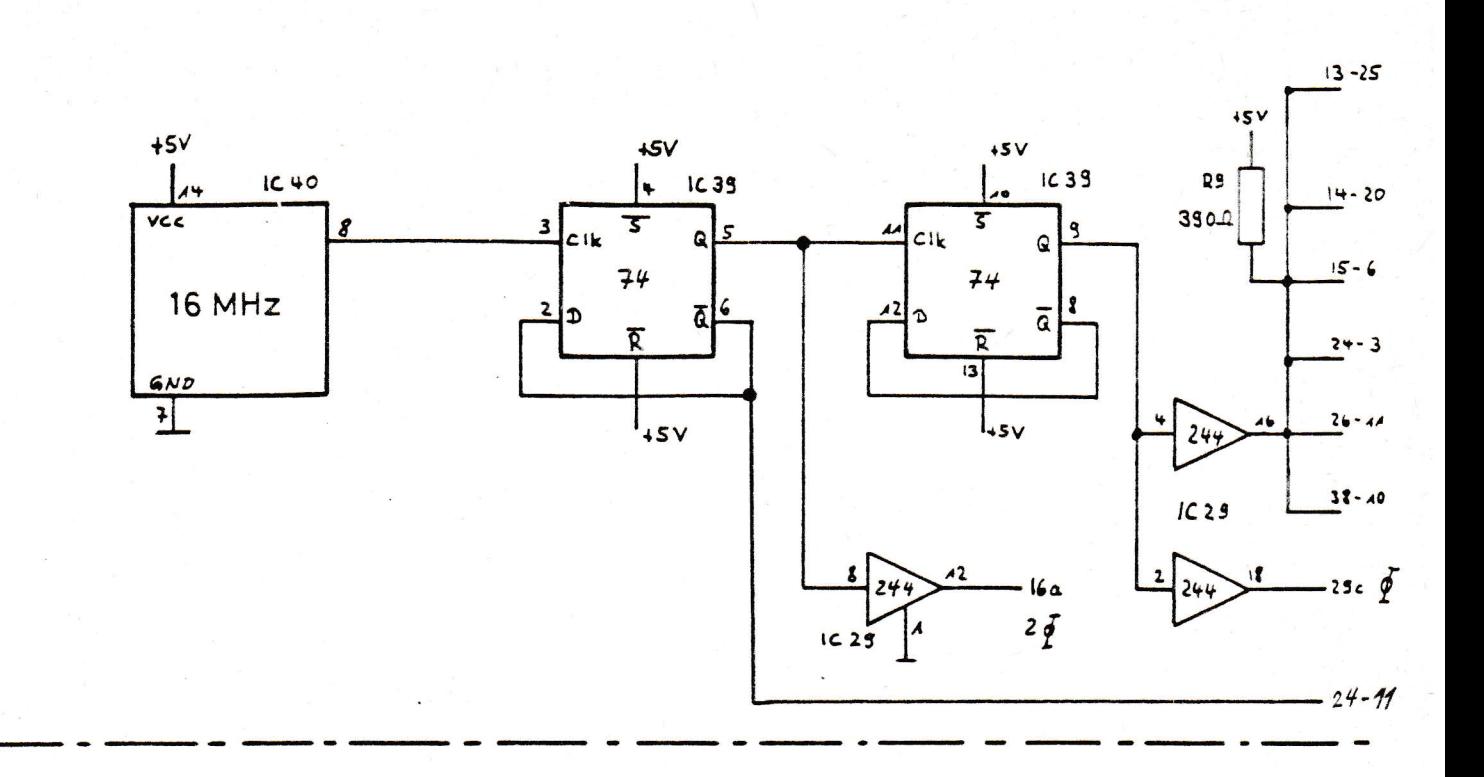

Reset Logik

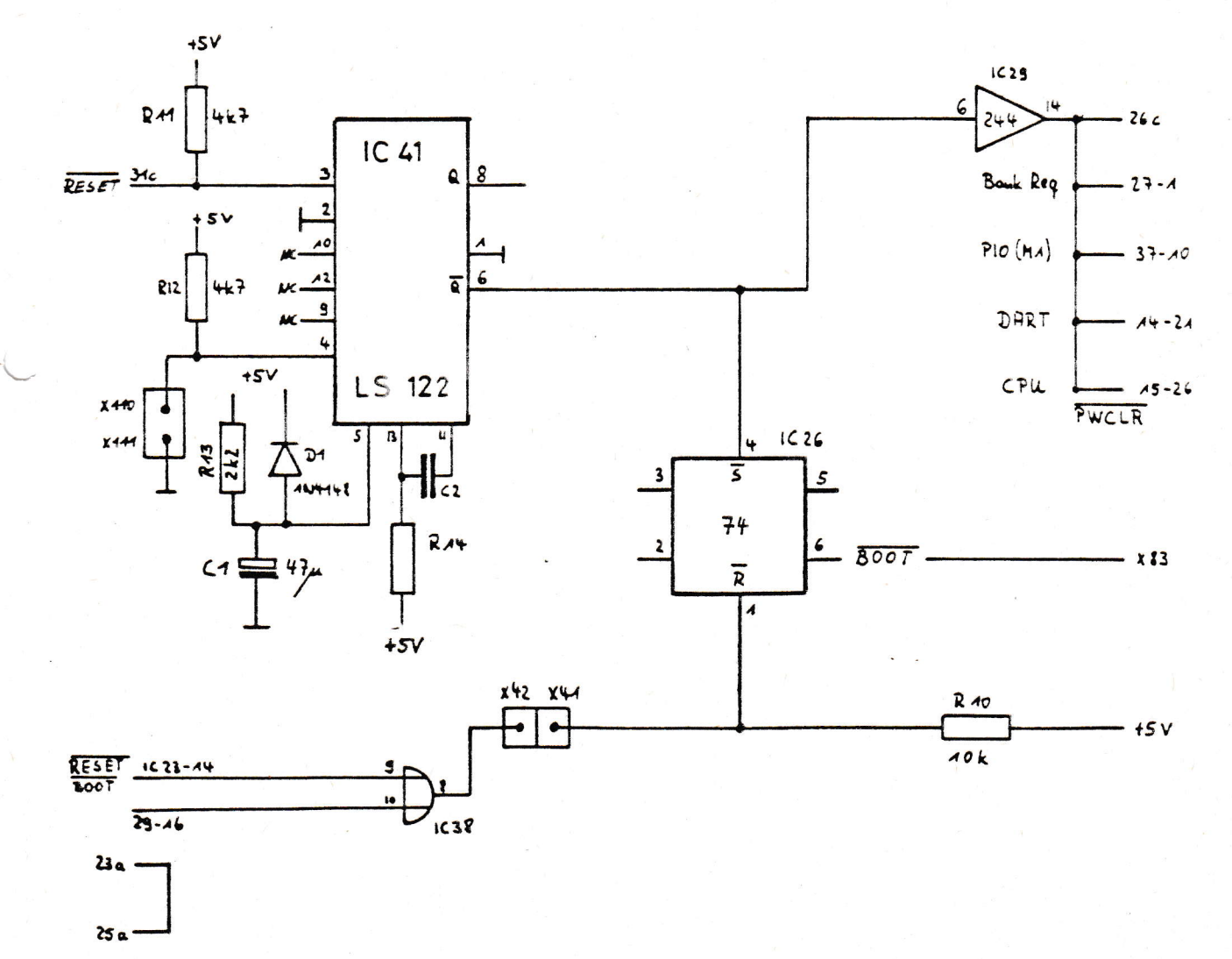

 $4 -$ 

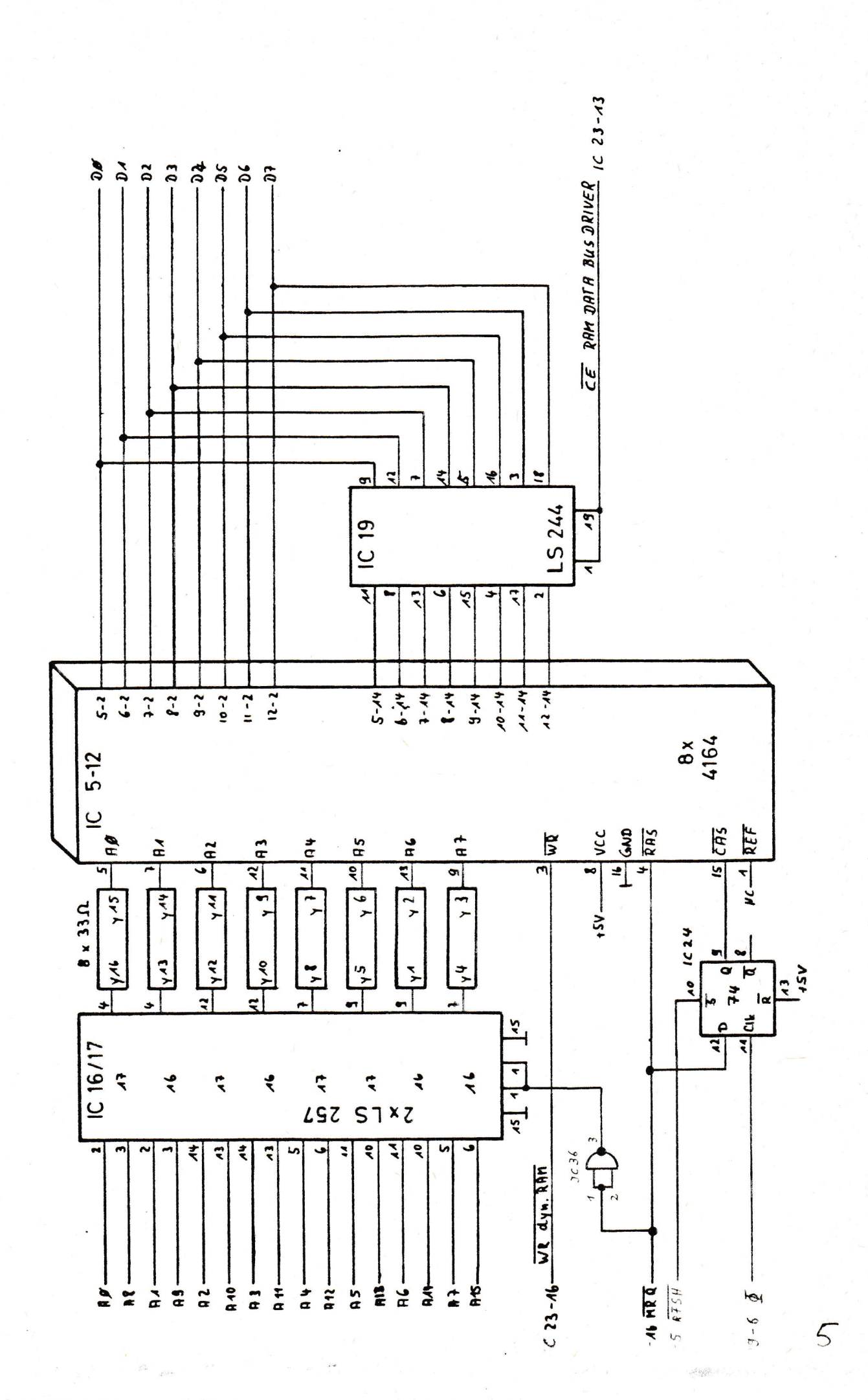

64 K Speicher

Interne Steuerlogik

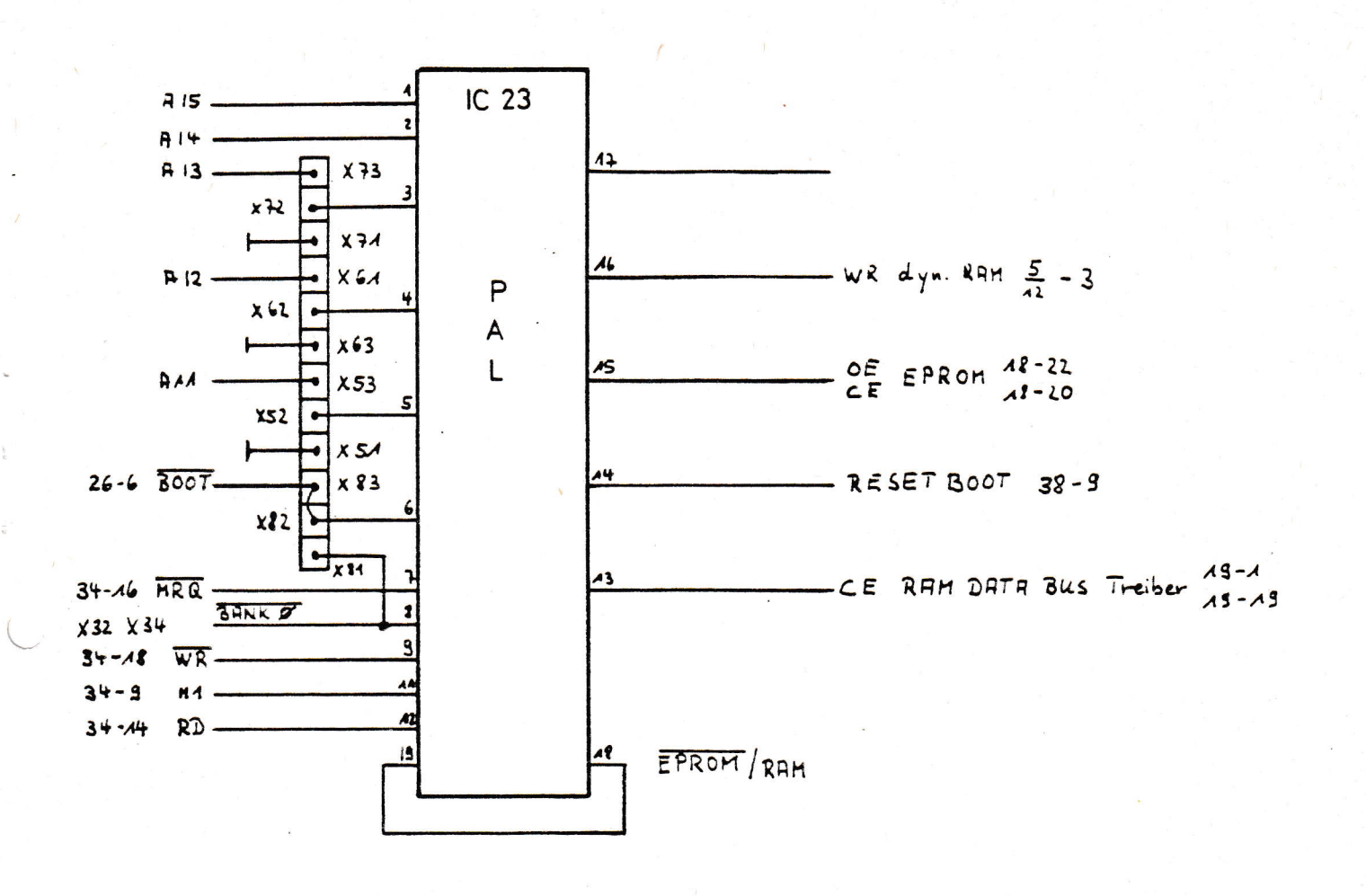

Real Time Clock

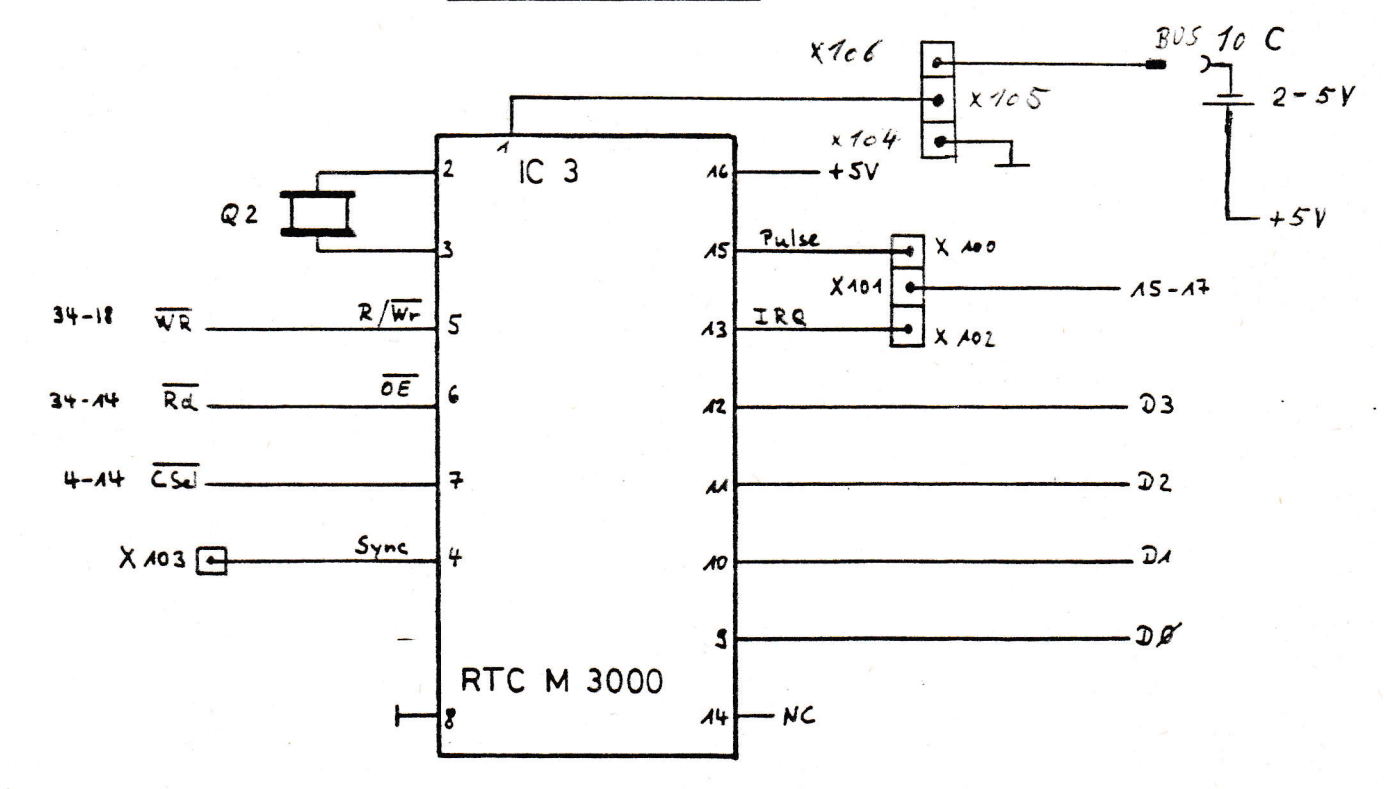

 $6 \overline{6}$ 

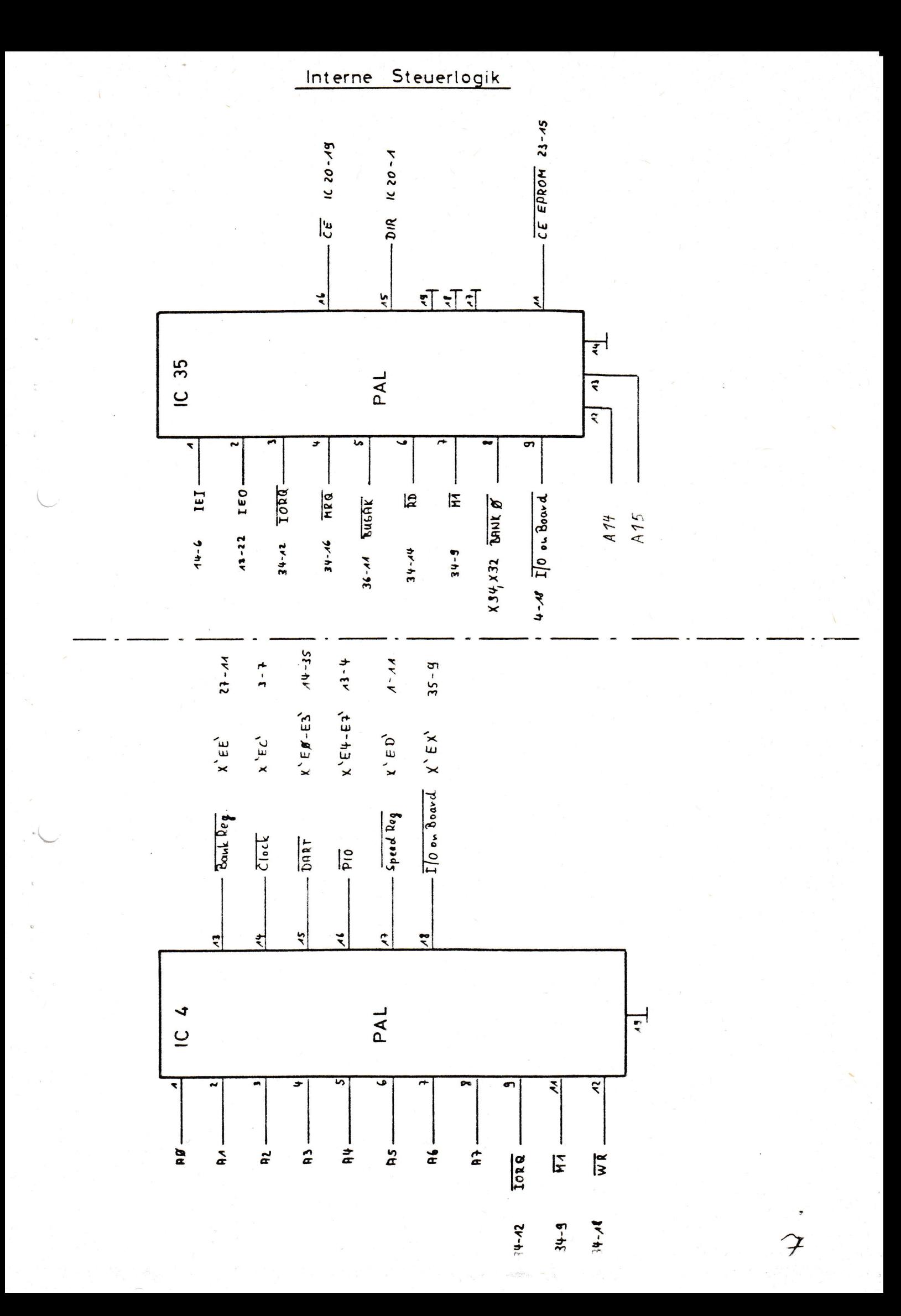

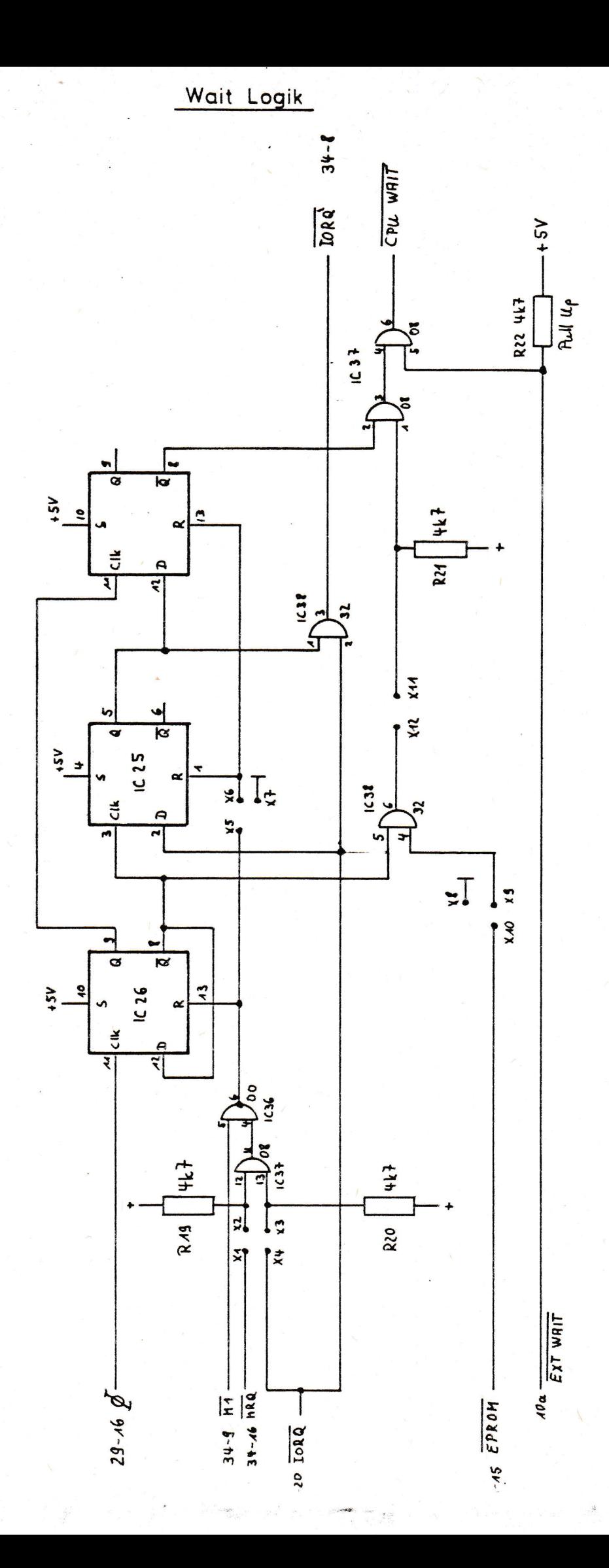

 $\varphi$ 

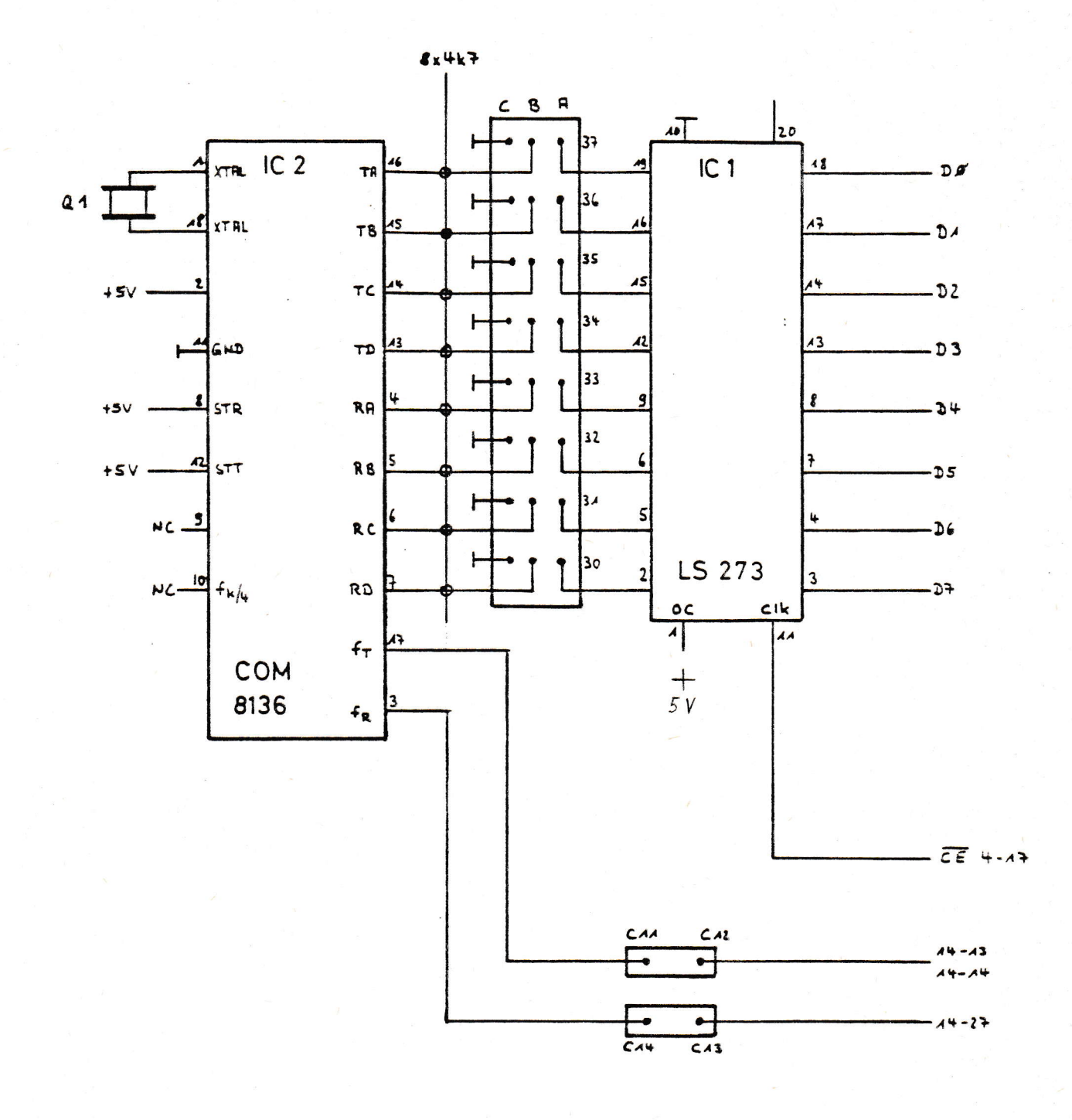

 $\mathcal{G}$ 

Serielle Schnittstellen

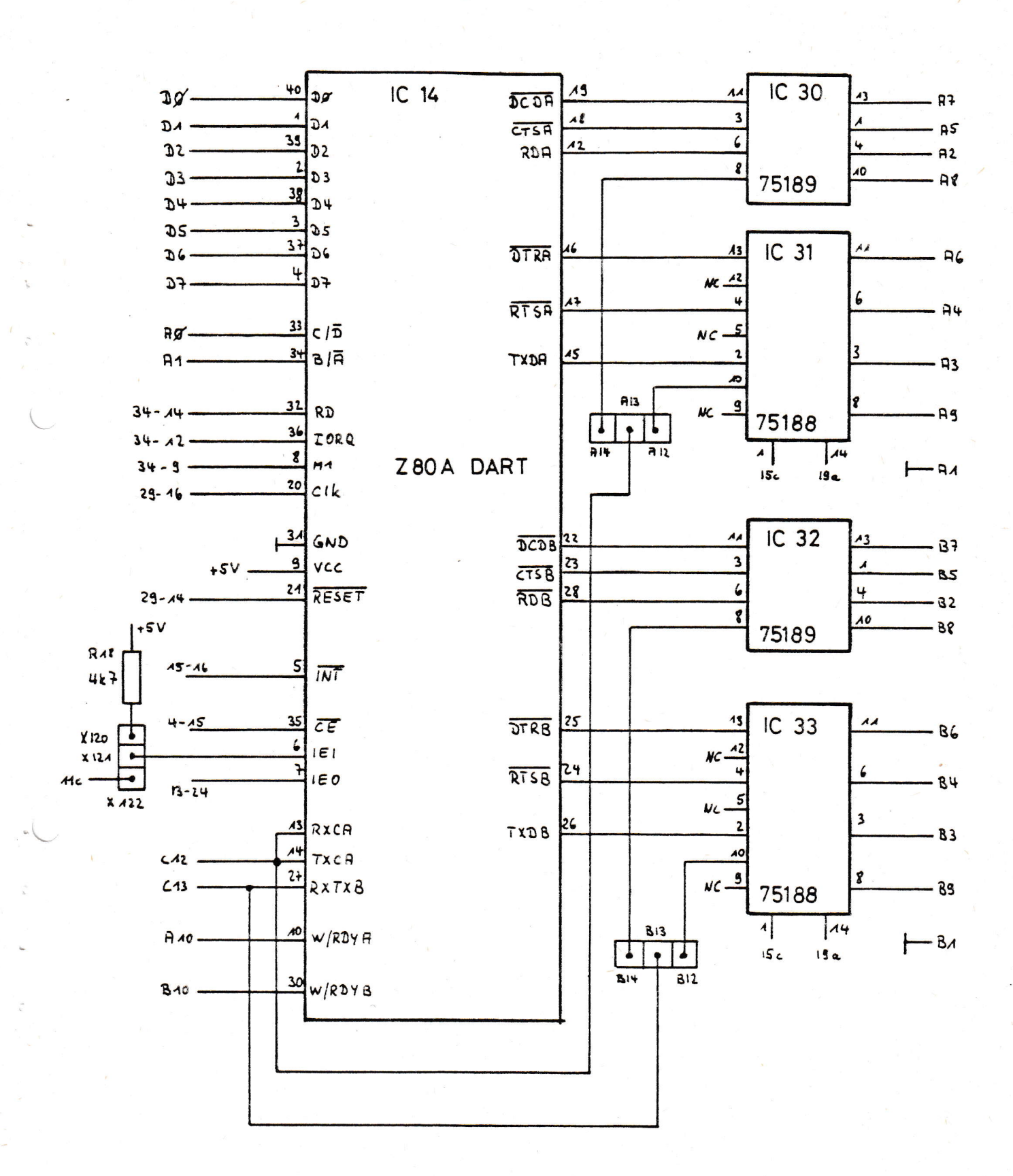

 $10$ 

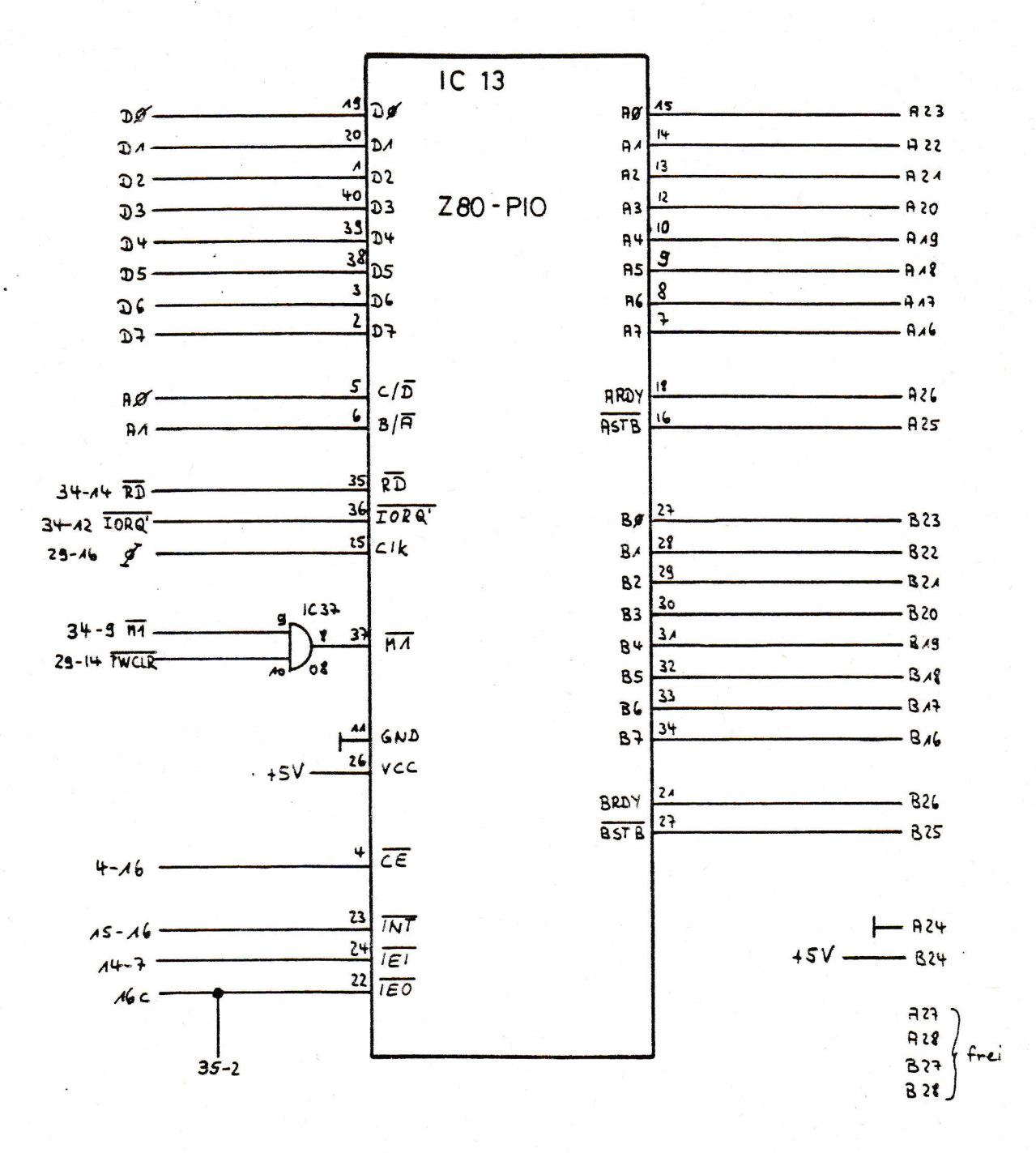

 $\overline{\phantom{a}}$ 

EPROM

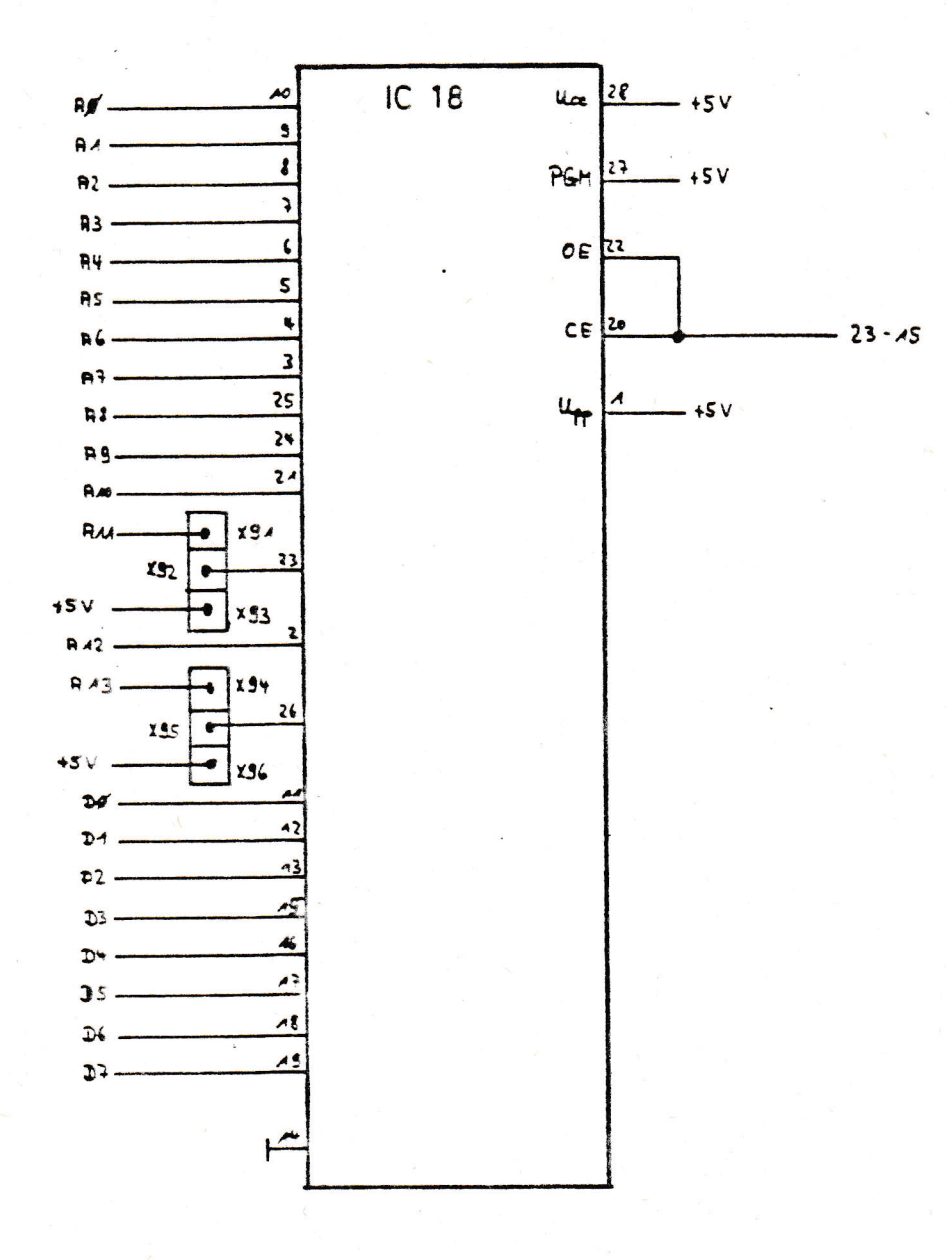

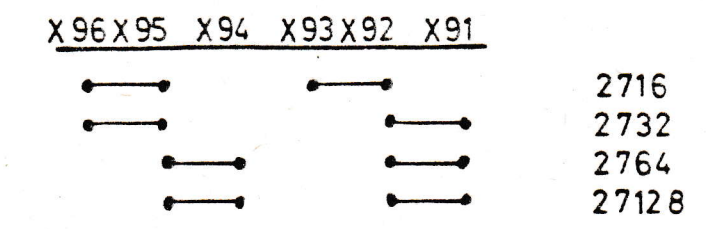

 $12$ 

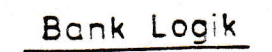

**Canada** 

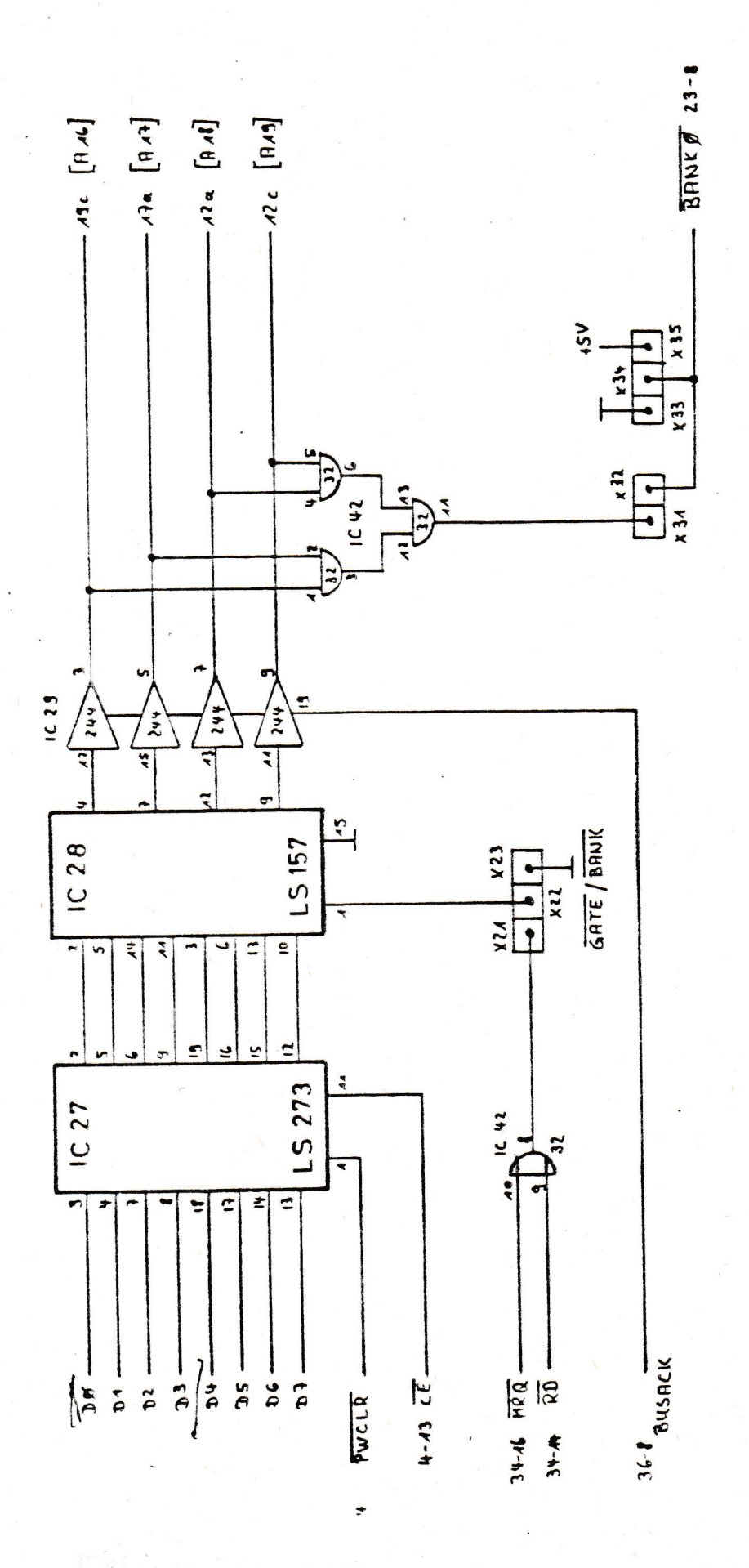

 $13$